# **MONITORIZAÇÃO E CONTROLO DO MOTOR DE INDUÇÃO TRIFÁSICO**

 **Departamento de Electrónica Industrial, Universidade do Minho, 4709 Braga CODEX, PORTUGAL, Tel. +351 53 615010, Fax: +351 53 615046, e-mail: Jaime@dei.uminho.pt** 

**Fonseca, Jaime Couto, Carlos Alberto** 

 **Departamento de Electrónica Industrial, Universidade do Minho, 4709 Braga CODEX, PORTUGAL, Tel. +351 53 615010, Fax: +351 53 615046, e-mail: CCouto@dei.uminho.pt** 

#### **RESUMO**

Esta comunicação descreve a planificação de um trabalho prático cuja finalidade foi proporcionar aos formandos, a integração e o contacto com material largamente utilizado na indústria dos nossos dias como sejam os PLC<sub>s</sub> (Controladores Lógicos Programáveis), variadores-controladores de velocidade, motores de indução, freios magnéticos (*Magnetic Power Brake*) e *software* de programação e supervisão. Neste trabalho os formandos terão que interligar os diferentes elementos, desenvolver *software* para programação do autómato e utilizar *software* específico para desenvolvimento de um interface que permita a supervisão dos principais parâmetros que caracterizam o funcionamento do motor de indução: tensão, frequência, corrente, velocidade e binário. É utilizado igualmente um fasímetro para obtenção do factor de potência.

**Palavras-chave :** variador-controlador, *Ladder*, supervisão.

## **1. INTRODUÇÃO**

Na actualidade, o Controlo e Automação conjugado com a Informática Industrial no comando e accionamento de máquinas eléctricas controladas electronicamente, são áreas técnico-científicas essenciais para o desenvolvimento industrial. Estas possibilitam uma gestão integrada dos processos produtivos, de forma a garantir um aumento da qualidade e simultaneamente uma melhoria da eficiência, com a consequente redução dos custos.

A integração e simbiose entre a técnica de accionamentos para máquinas eléctricas (Máquinas Eléctricas e Electrónica de Potência), as técnicas de automatização industrial (Automação), as técnicas de visualização e a comunicação dos processos industriais (Gestão Integrada por Computador), tradicionalmente domínios de especialidades diferentes, são factores essenciais na modernização das fábricas. Esta simbiose é difícil colocar em prática devido essencialmente aos seguintes aspectos:

- falta de pessoal qualificado para seu ensino e óptimo aproveitamento; esta lacuna é uma consequência da formação tradicional dos técnicos de automação e dos técnicos de máquinas eléctricas e electrónica de potência; a formação nestes domínios embora complementar é no entanto distinta, não tendo sido efectuada a necessária interligação durante a respectiva formação;
- a novidade destas técnicas;
- ao vertiginoso desenvolvimento e evolução destas técnicas.

Com o objectivo de diminuir um pouco esta falha na formação dos nossos formandos foi planeado este trabalho cujo objectivo é a utilização de algumas das técnicas anteriormente referidas. As áreas de estudo abrangidas por este trabalho, são:

- \* Autómatos programáveis:
- ferramenta global de projecto "*Grafcet* ";
- linguagem de programação "*Ladder*";
- ferramentas de programação e supervisão;
- \* Máquinas Eléctricas motor de indução
- característica velocidade-binário;
- característica frequência-tensão;
- controlo de velocidade por modificação da frequência/tensão.

Esta situação já foi identificada a nível Europeu tendo como resultado surgido um projecto Comett [2] cujo objectivo é promover a formação nestas tecnologias avançadas-motores de comando electrónico, autómatos programáveis, variadores-controladores e *software* de programação e supervisão, numa perspectiva integrada, de modo a obter recursos humanos altamente qualificados que permitam melhorar a competitividade da indústria europeia.

## **2. ESPECIFICAÇÃO E CONCEPÇÃO**

O objectivo final deste trabalho, é a supervisão de alguns dos parâmetros que caracterizam o funcionamento de um motor de indução trifásico em diferentes regimes de carga e tipo de accionamento, nomeadamente a tensão, corrente, frequência, binário e velocidade. Permite ainda modificar o regime de funcionamento por alteração de alguns parâmetros: frequência, binário e selecção de diferentes curvas V(tensão)/f(frequência) no variador- controlador de velocidade.

Assim o trabalho iniciou-se com o estudo dos diferentes elementos e a forma de os interligar e explorar, bem como dos pacotes de *software* para programação e monitorização.

A figura 1 mostra o diagrama de blocos do trabalho a implementar, algum fluxo de informação e tipo de ligação que existe entre os diferente elementos.

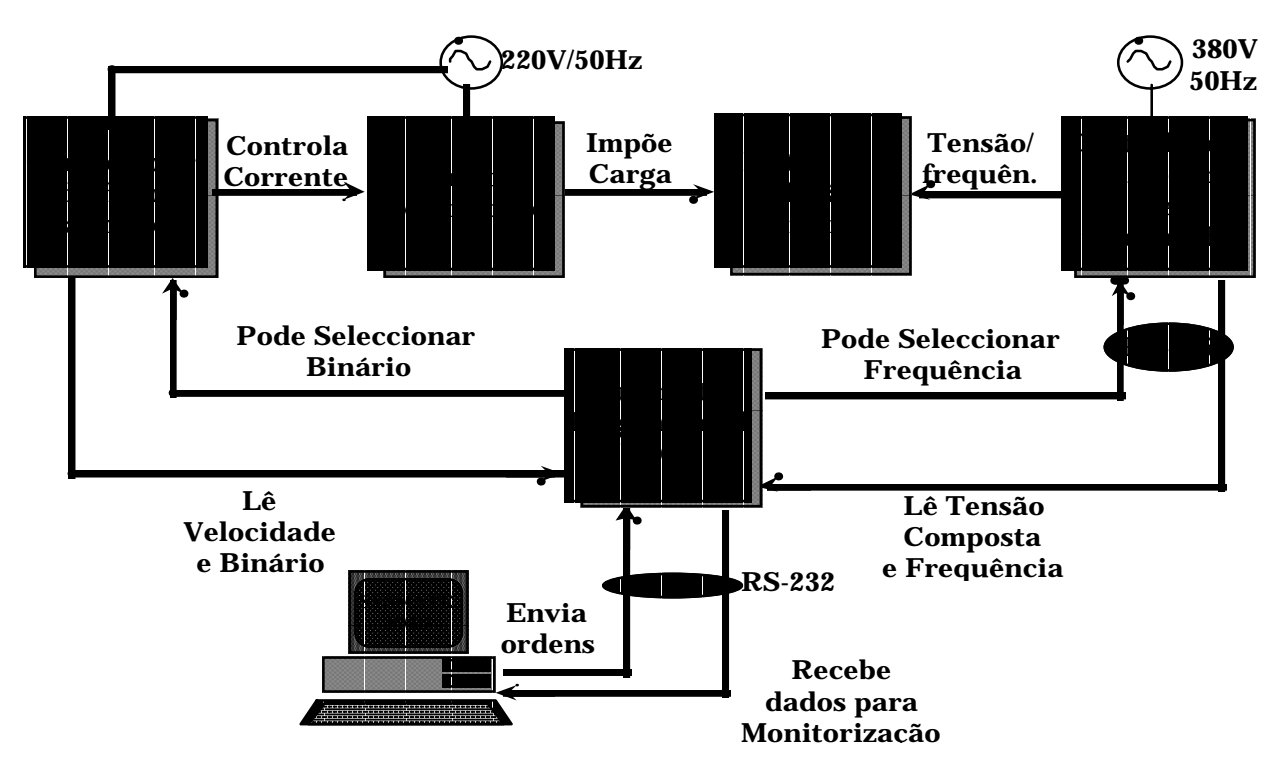

Fig.1 - Diagrama de Blocos do trabalho a implementar

Tendo em vista uma aprendizagem dos diferentes temas bem como a familiarização com as diferentes máquinas a utilizar, o trabalho foi dividido em 5 etapas:

- 1ª ligação do autómato ao PC; programação do autómato através do PC utilizando *software* específico e através de consola;
- 2ª programação (através de consola própria) e ligação do variador-controlador de velocidade ao motor;
- 3ª ligação do autómato ao variador-controlador de velocidade e seu comando a partir do autómato;
- 4º ligação do travão magnético e respectivo controlador;
- 5ª estudo do pacote de *software* que permite a criação de "objectos" que possibilitem a supervisão;

A divisão por etapas permite uma abordagem do problema por fases, facilitando desta forma a compreensão do objectivo final.

## **3. EQUIPAMENTO UTILIZADO**

**Motor de indução trifásico :** PN = 1kW, NN = 2830 r.p.m, cos ϕ = 0.76i; ligação em estrela.

**Variador-controlador de velocidade (SYSDRIVE-OMRON) :** método de controlo - modulação por largura de impulso (PWM); possibilidade de selecção de diferentes curvas V(tensão)/f(frequência), do tipo que é mostrado na figura 2; tempo de aceleração e desaceleração ajustável entre 0.1 e 6000 sec; possibilidade de selecção da máxima potência de saída aplicada ao motor. Dispõe de consola incorporada permitindo a sua "programação" bem como a monitorização da frequência e da corrente de consumo alternadamente. Foi ainda inserida uma carta de comunicação RS-485 que permite a troca de informação com o autómato.

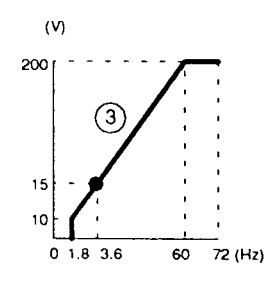

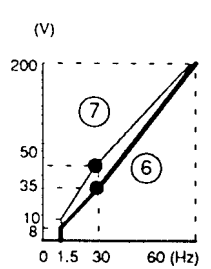

Fig.2 - Exemplo de curvas V/f que se podem seleccionar

**Autómato OMRON modelo C200-H :** este autómato é perfeitamente modular tendo neste caso sido equipado com uma carta de comunicação via porta série com um PC; carta de comunicação com o variador-controlador de velocidade (RS-485); carta D/A que permite seleccionar um binário no controlador do freio magnético; carta A/D que permite recolher a informação respeitante à velocidade e ao binário a partir do controlador do freio magnético.

*Software**SYSMATE-PMD* **para programação do autómato :** este *software* utiliza o *Ladder* para programação do autómato, e poderá ainda ser utilizado o *Grafcet* para especificação do processo a controlar. Este *software* não efectua a transposição automática de *Grafcet* para *Ladder* embora permita passar de um editor para o outro fica a cargo do programador a equivalência entre o *ladder* e o *Grafcet*. Este *software* tem a possibilidade de fazer o *debug* do programa.

*Software* **GMSII para desenvolvimento de um ambiente de supervisão interactivo:** Este *software* permite a criação de um ambiente gráfico, utilizando para tal um conjunto de "objectos" que mudarão o seu estado sempre que a variável a eles associada muda de valor. É ainda possível a criação de "objectos" que permitem o envio de ordens intervindo desta forma no tipo de accionamento e regime de funcionamento. Para além deste *software* existe ainda um outro programa (pertencente ao mesmo pacote de *software*) que fica residente e que possibilita a comunicação do GMSII via porta série.

**Controlador do freio magnético:** permite três modos de operação: binário constante, velocidade constante e malha aberta; saída analógica para leitura da velocidade com a escala de 1V/1000 r.p.m; saída digital para leitura da velocidade através de impulso de nível TTL; saída analógica para leitura do binário com a escala de 0.2V/N.m. É de salientar que a selecção de um determinado binário pode ser feita através de uma entrada externa ou a partir do botão de selecção existente no controlador.

**fasímetro:** para medir o factor de potência.

## **4. IMPLEMENTAÇÃO**

Como já foi referido o trabalho encontra-se dividido em cinco etapas. O objectivo desta divisão é proporcionar ao formando um conhecimento mais profundo de cada um dos elementos, sua integração e posterior comando global. Assim cada etapa tem um objectivo específico que contribuirá de alguma forma para o objectivo final.

As etapas são:

**1ª ligação do autómato ao PC; programação do autómato através do PC utilizando** *software* **específico e através de consola;** 

Esta primeira fase tem como objectivo um primeiro contacto com os autómatos e com as suas ferramentas de programação (figura 4). Nesta fase são sugeridos pequenos trabalhos como por exemplo : actuar uma saída, ler o valor de uma carta A/D, impôr um valor numa carta D/A etc.

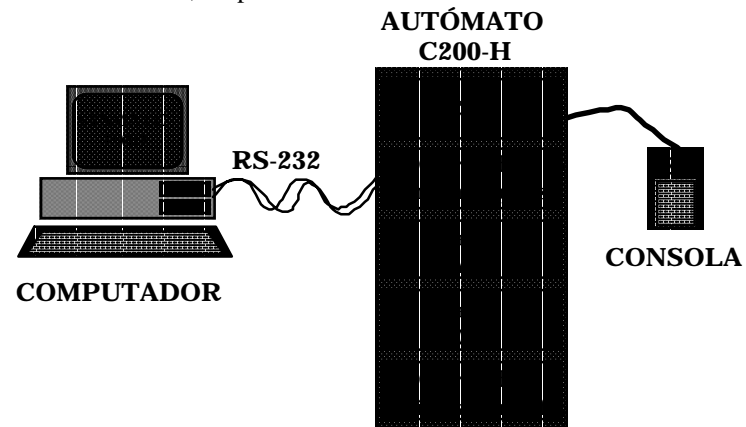

Fig.4 - Ligação autómato-PC

Na parte final desta fase pretende-se que o formando especifique o trabalho utilizando *Grafcet* e posteriormente faça a sua tradução para *Ladder*, efectuando toda a simulação no autómato. Este programa em Ladder a correr no autómato é constituído por três blocos fundamentais. Um primeiro bloco que têm a seu cargo algumas inicializações para controlo dos outros dois blocos; um segundo bloco que responde a ordens (alteração de valor numa determinada zona de memória que é constantemente verificada pelo programa) que permitem impôr uma determinada tensão no D/A (ligado à entrada externa do controlador do freio magnético) seleccionando desta forma um determinado binário a ser aplicado ao motor; um terceiro bloco que responde igualmente a ordens que permitem seleccionar uma determinada frequência no variador-controlador de velocidade. É de salientar que estas ordens serão posteriormente enviadas a partir do PC quando está a correr o interface de supervisão (figura 5).

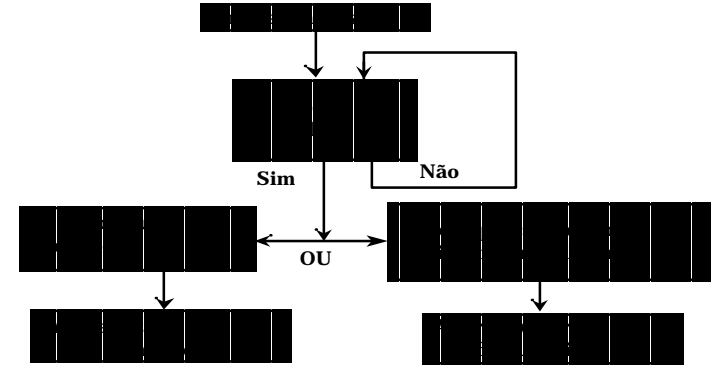

Fig.5 - Diagrama do algoritmo implementado em *Ladder*

### **2ª ligação do variador-controlador de velocidade ao motor**

Esta segunda fase tem como objectivo possibilitar aos formandos um primeiro contacto com os sistemas de accionamento electrónicos para motores a.c trifásicos e sua "programação" (figura 6).

Nesta fase é sugerido aos formandos que eles para além de configurarem o variador-controlador façam alguns testes tais como : seleccionar diferentes curvas V/f, alterar o valor da frequência, alterar o tempo de aceleração e desaceleração etc.

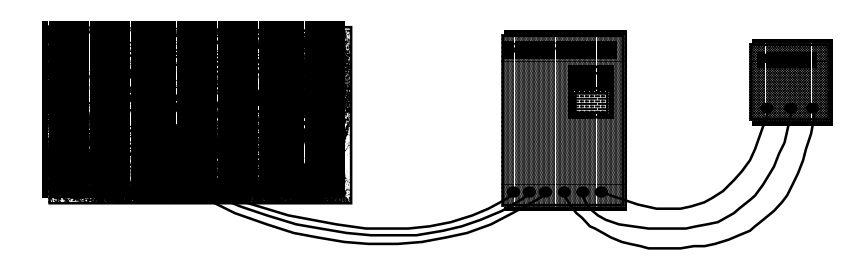

Fig.6 - Ligação variador-controlador de velocidade-motor

## **3ª ligação do variador-controlador de velocidade ao autómato**

Esta fase tem como objectivo a integração das duas fases anteriores (figura 7) ou seja o controlo do motor de indução a partir do autómato.

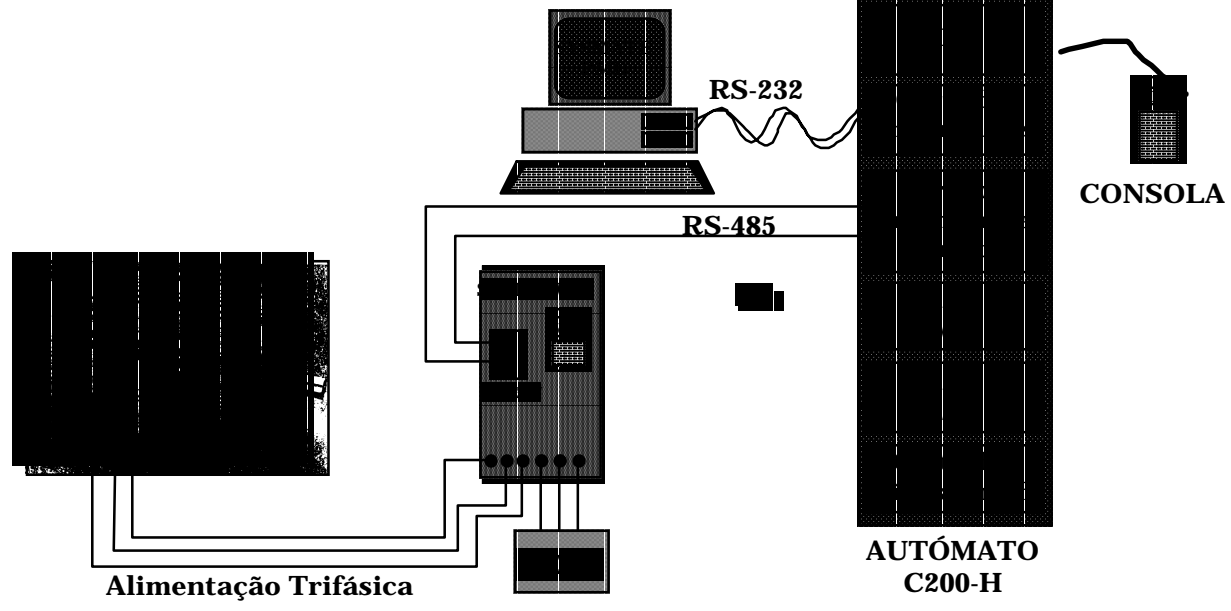

Fig.7 - Ligação autómato - variador-controlador de velocidade

Nesta fase é sugerido que se efectue o accionamento do motor através de pequenas alterações no programa do autómato, sendo simuladas as ordens que posteriormente serão enviadas a partir do interface de supervisão.

## **4ª Ligação do travão magnético e respectivo controlador**

O objectivo desta última fase é o estudo do motor de indução a partir da visualização dos diferentes parâmetros que caracterizam diferentes regimes de carga e tipos de accionamento.

Para isso foram utilizadas uma carta A/D e uma D/A no autómato conforme é mostrado na figura 8.

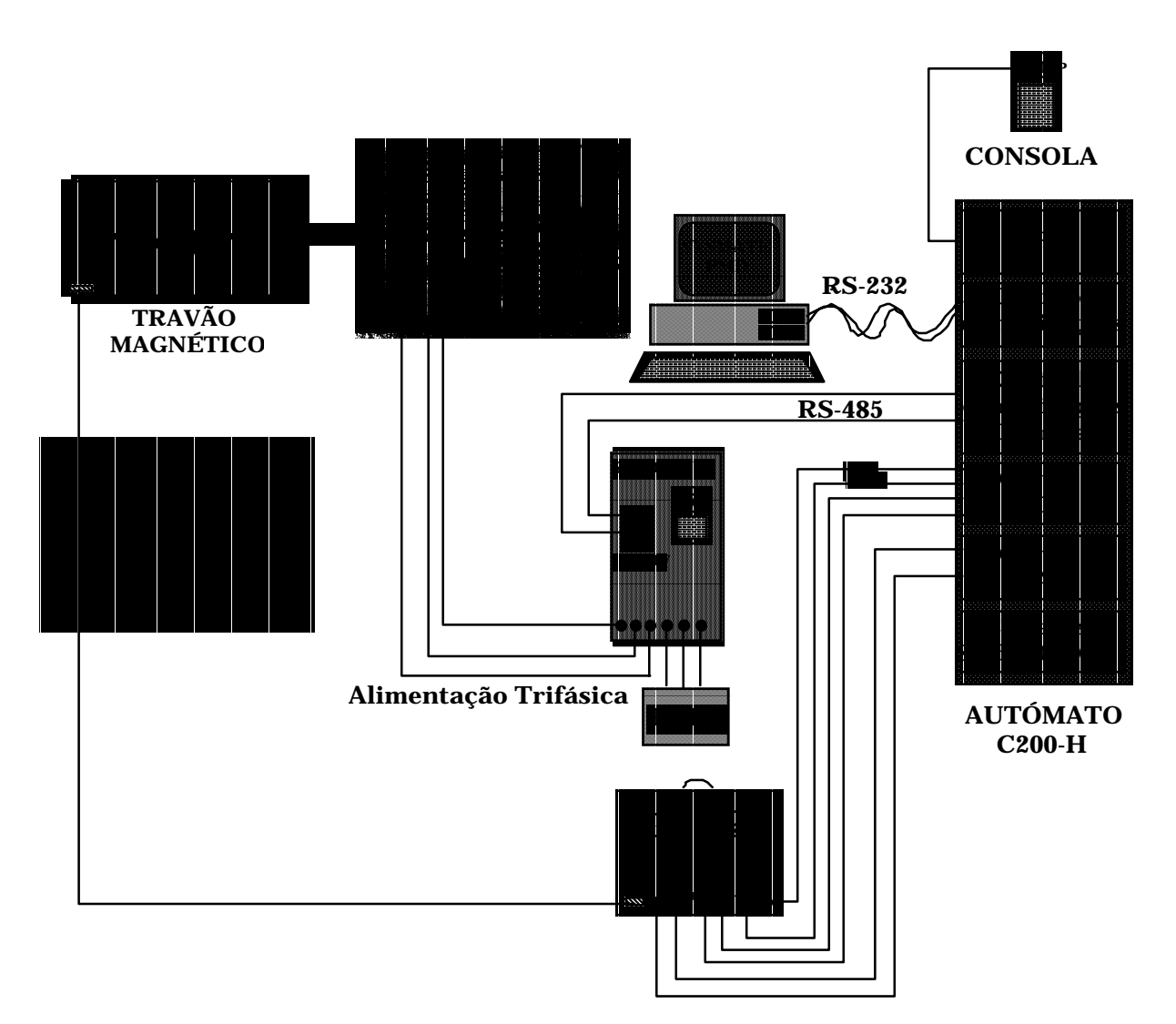

Fig.8 - Esquema geral

### **5ª** *Software* **GMSII**

Pretendia-se, um ambiente de supervisão que permitisse visualizar alguns dos parâmetros que caracterizam o funcionamento do motor de indução trifásico e o envio de algumas ordens que modificassem o regime de funcionamento e tipo de accionamento do mesmo.

Um ambiente de supervisão possível é mostrado na figura 9. Este interface para supervisão dispõe de diferentes "objectos" evidentemente com funções distintas: uma barra de ferramentas que permite alterar a frequência, o binário e ainda parar o accionamento, por alteração do valor de uma variável a que o programa do autómato responde e que tem como função alterar o regime de funcionamento e tipo de accionamento; 4 "caixas" que permitem visualizar de uma forma animada e em tempo real os valores da velocidade, binário, tensão e frequência; gráfico velocidade-frequência e binário-velocidade desenhados em tempo real.

Os valores da velocidade, binário, tensão e frequência são lidos a partir de endereços fixos.

É de salientar que o valor da corrente é lido a partir da consola do variador-controlador de velocidade porque não tem endereço físico atribuído. O factor de potência é lido a partir do fasímetro.

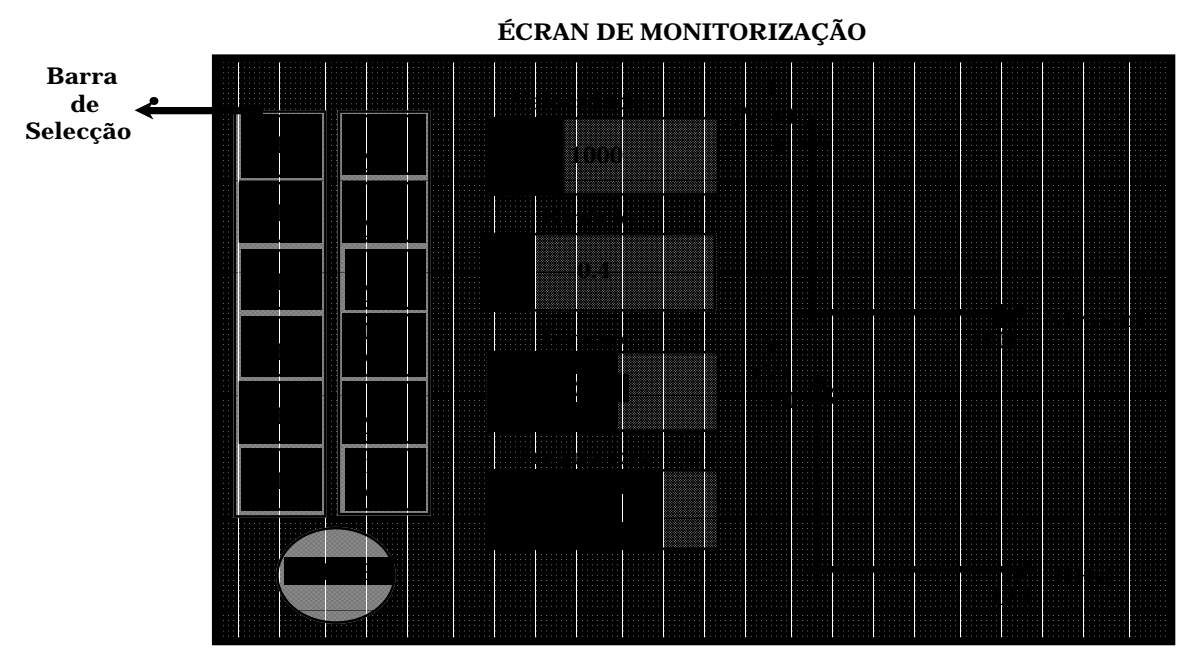

Fig.9 - Écran de monitorização

## **5. TESTES**

Concluídas as 5 etapas anteriormente referidas o formando está pronto a realizar alguns testes. Como já foi referido, o objectivo geral deste trabalho consiste na supervisão de alguns dos parâmetros que permitem analisar o comportamento do motor de indução (velocidade, binário, tensão, corrente, frequência e factor de potência), em diferentes situações de carga e tipo de accionamento. Para atingir estes objectivos realizaram-se diversos testes alguns dos quais se referem a seguir:

#### **5.1 Comportamento do motor perante diferentes curvas V/f**

Teve como objectivo o estudo do motor com diferentes valores de fluxo.

**Teste**: Seleccionar 2 ou 3 velocidades de rotação sendo aplicado ao motor binários de carga fixos para cada uma das velocidades. Para cada uma destas situações seleccionar diferentes curvas V/f.

Como resultado deverá observar que para V/f mais baixos obtêm-se uma subida no valor da corrente de alimentação pelo facto de baixar o fluxo no motor.

#### **5.2 Accionamento do motor a diferentes frequências com binário de carga constante**

O objectivo deste teste é possibilitar o traçado das curvas velocidade-binário e tensão-frequência bem como a monitorização de variações de corrente e factor de potência.

**Teste**: Mantendo a carga aplicada ao motor constante e fixando uma curva V/f, seleccione 2 ou 3 frequências.

Como resultado deverá observar que o motor é accionado a diferentes velocidades enquanto que a corrente de alimentação se mantêm num valor aproximadamente constante, devido a que o variador-controlador de velocidade efectua ajustamentos na tensão para as diferentes frequências, de modo a manter aproximadamente constante o fluxo na máquina.

#### **5.3 Accionamento a frequência constante com diferentes binários de carga**

O objectivo deste teste é possibilitar o traçado das curvas velocidade-binário e tensão-frequência bem como a monitorização de variações de corrente e factor de potência.

**Teste**: Mantendo a frequência constante seleccione 2 a 3 binários de carga a aplicar ao motor.

Como resultado deverá observar alterações na velocidade do motor e no valor da corrente de alimentação uma vez que o ponto seleccionado na curva V/f é fixo.

## **5.4 Estudo do consumo de energia em diferentes regimes de carga**

O objectivo deste teste é observar o consumo do motor em alguns regimes de carga.

**Teste**: Mantendo a frequência constante seleccione um binário de carga baixo, um intermédio e um o mais proximo possível da capacidade da máquina.

Como resultado deverá observar variações na corrente,no factor de potência e no rendimento que reflectirão diferentes consumos.

## **6. CONCLUSÕES**

Este trabalho é efectuado na disciplina de Laboratórios Integrados III do 4º ano da licenciatura em Electrónica Industrial. Esta disciplina têm como objectivo consolidar os conhecimentos adquiridos num leque variado de outras disciplinas, recorrendo à experimentação e projecto. Este trabalho recorre aos conhecimentos adquiridos nas seguintes disciplinas : Controlo de Processos e Automação (4ºano), Electrónica de Potência (4ºano), Máquinas Eléctricas e Actuadores (3ºano) e Electrotecnia (2ºano). Este trabalho apresentou alguma dificuldade de execução por parte dos formandos devido a necessitarem de um leque alargado e variado de conhecimentos. Contudo, na fase final do trabalho os formandos já demonstravam uma boa aceitação do mesmo. Os resultados obtidos foram muito encorajadores uma vez que os objectivos propostos foram atingidos praticamente pela globalidade dos formandos.

Tendo em conta o perfil do engenheiro que se pretende formar, muito virado para uma intervenção no ambiente industrial, um trabalho do tipo proposto é considerado indispensável uma vez que proporciona desde logo ao formando uma pequena antevisão do que irá encontrar na vida profissional:

- Máquinas industriais complexas com motores de comando electrónico, autómatos e interfaces informatizados com o utilizador.

## **BIBLIOGRAFIA**

- [1] Jaime Fonseca, Provas de Aptidão Pedagógica e Capacidade Cientí fica
- [2] L. Serrano Iribarnegary, El proyecto Europeo Comett II "La Tecnica de los Accionamentos Electricos Regulados en Velocidad Combinada Con La Tecnica de la Automatizacion Industrial.
- [3] *Sysdrive 3G3IV Inverter OPERATION MANUAL.*
- [4] *Sysdrive 3G3IV Inverter* INSTRUCTION/INSTALLATION MANUAL
- [5] *3G3IV-PSIG/PSIF* WIRED SYSMAC BUS INTERFACE CARD
- [6] *Sysmac Programmable Controllers* OPERATION MANUAL
- [7] *Sysmac C200H Anslog I/O Units* OPERATION GUIDE
- [8] OPERATING INSTRUCTIONS MAGNETIC POWDER BRAKE WITH CONTROL UNIT
- [9] *Sysmate PMD* USER MANUAL
- [10] *Sysmate PMD* REFERENCE GUIDE
- [11] *Sysmate* GMSII FULL GRAPHICS
- [12] *Stephen J. Chapman* Electric Machinery Fundamentals
- [13] Telemec O Grafcet, Diagrama Funcional Para Automatismos e Sequências